# PTC in the TT2-TT10 transfer lineE.Benedetto27/03/09

Many thanks to F.Schmidt, A.Franchi, G.Arduini, …

## Emittance Exchange Insertion

- Skew quads to exchange H V phase plane
- In TT10, from *QISK100637* to *QISK101036*
- Historically the CT beam had  $\varepsilon_{\mathsf{V}}$  >  $\varepsilon_{\mathsf{H}}$
- Constraints in SPS vertical aperture
- It cannot be easily modeled w. MAD, so either:
	- –Split the line in 2 parts (tedious!  $\circledcirc$  )
	- $-$  or… you use PTC !  $\circledcirc$

#### MADX results

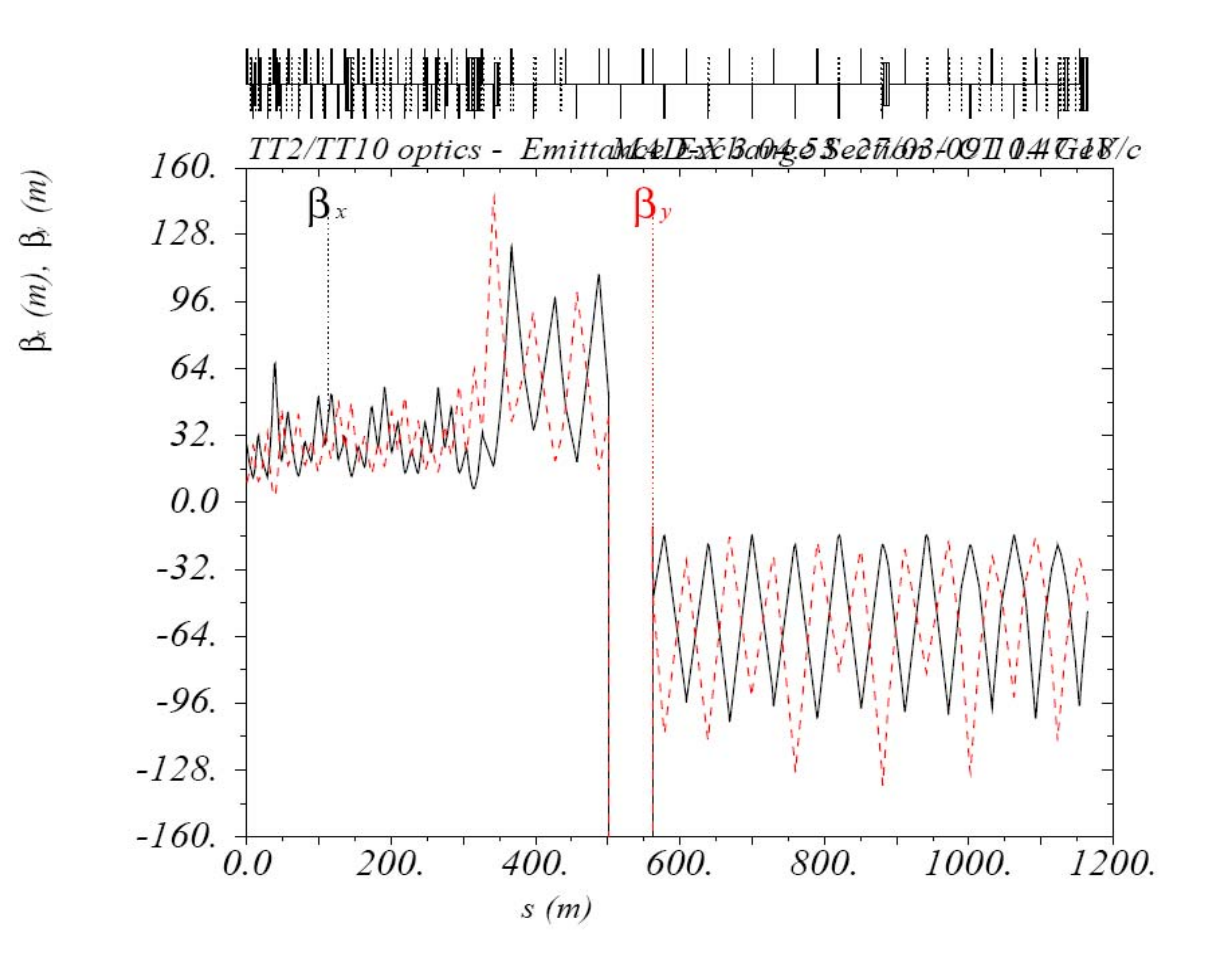

#### PTC results

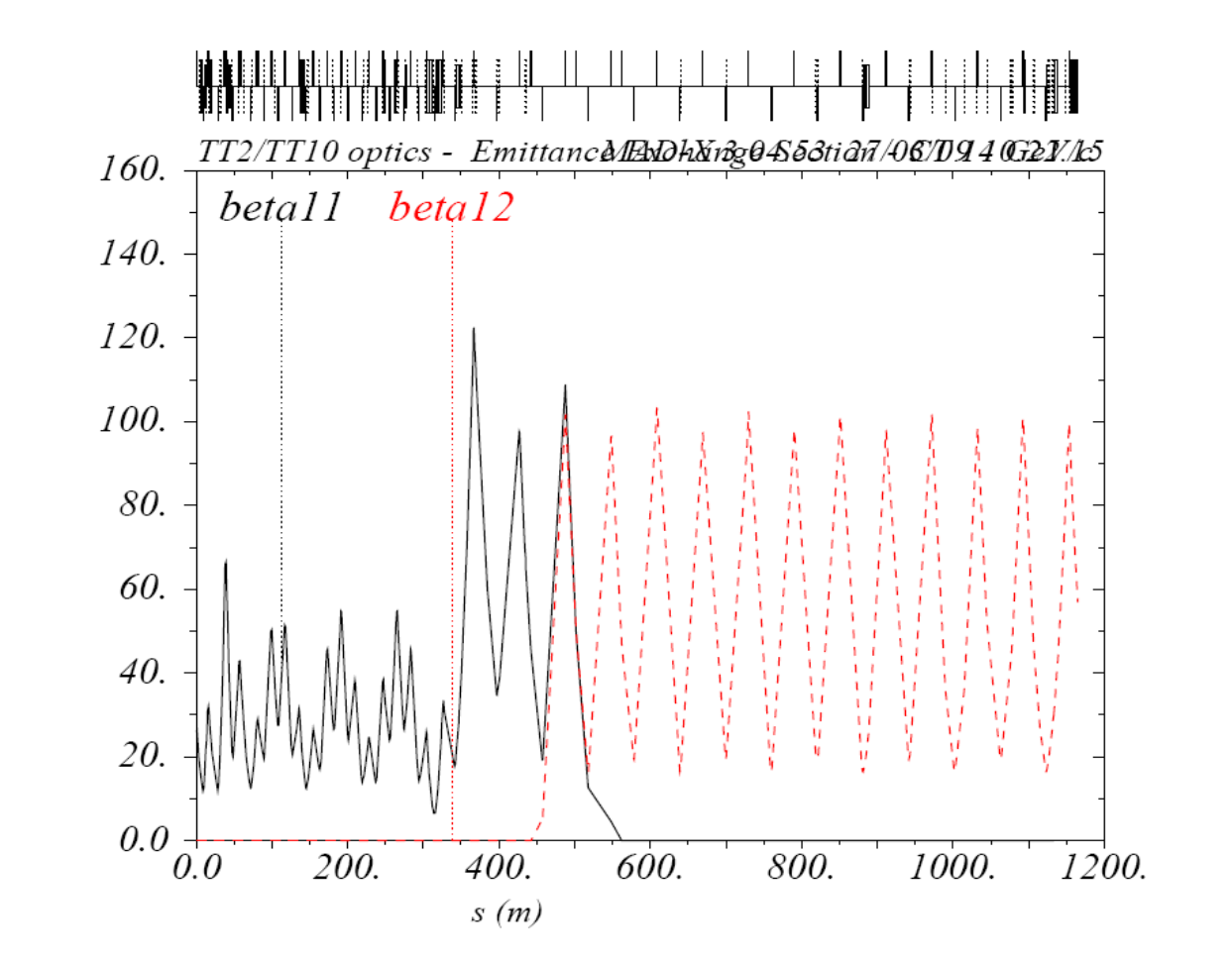

betall, betal<sub>2</sub>

## Matching for the new MTE

- • Very different initial condition at extraction from PS
- • At present, seems for both core and islands  $\varepsilon_{\mathsf{H}}\geq \varepsilon_{\mathsf{V}}\rightarrow$  $\rightarrow$  ok optics w/o PHASEX!
- But we have to be ready with an optics with PHASEX as well!

## Matching for the new MTE

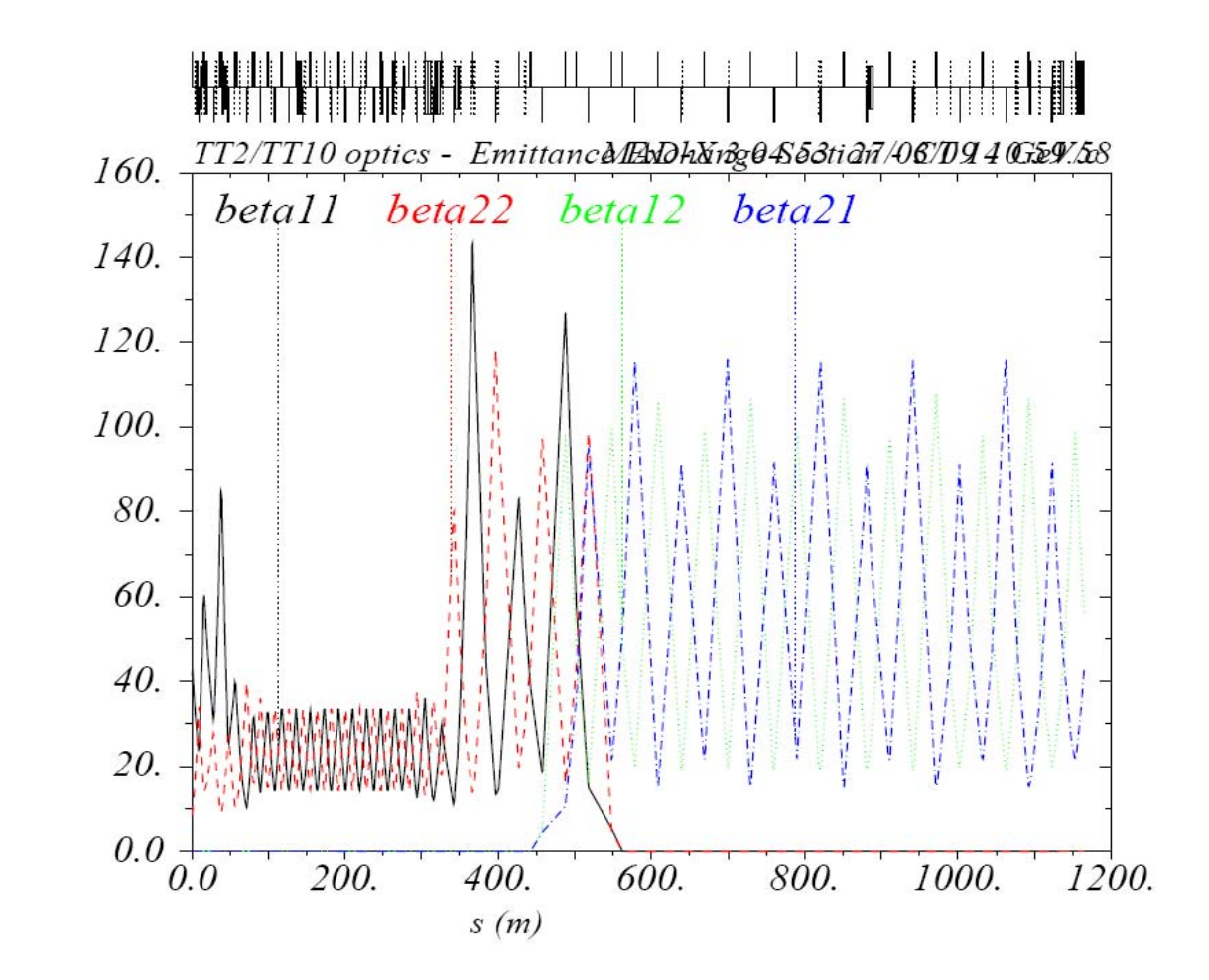

betall, beta22, beta12, beta21

### A trick for the matching!

- The matching works in the MADX environment
- Need to perform a matching with USE\_MACRO
- • I had some problems to give to the matching routine a constraint over a range of elements:

```
constraint,range=#s/qde210, beta11<160.;
```
• It is enough to force the table in the ptc\_twiss to be "twiss":

```
pt: macro={
 ptc_create_universe;
 ptc_create_layout,model=2,method=6,nst=5,exact;
 ptc_twiss, table=twiss, icase=5,no=1,BETA0=b_ini;
 ptc_end;
};
```